## **Федеральное государственное бюджетное образовательное учреждение высшего образования «Алтайский государственный технический университет им. И.И. Ползунова»**

### **СОГЛАСОВАНО**

**Декан ФСТ С.Л. Кустов** 

# **Рабочая программа дисциплины**

**Код и наименование дисциплины: Б1.О.22 «Инженерная графика»**

**Код и наименование направления подготовки (специальности): 18.03.01 Химическая технология** 

**Направленность (профиль, специализация): Технология химических производств**

**Статус дисциплины: обязательная часть**

**Форма обучения: очная**

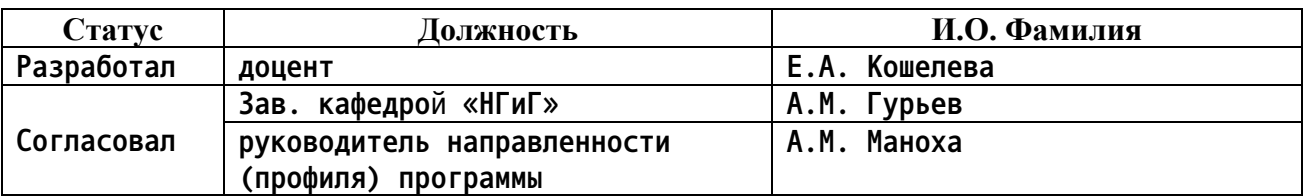

**г. Барнаул**

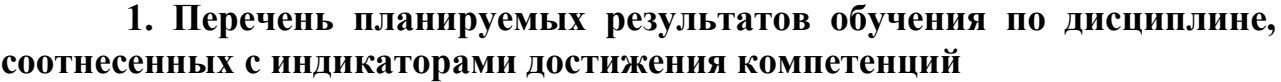

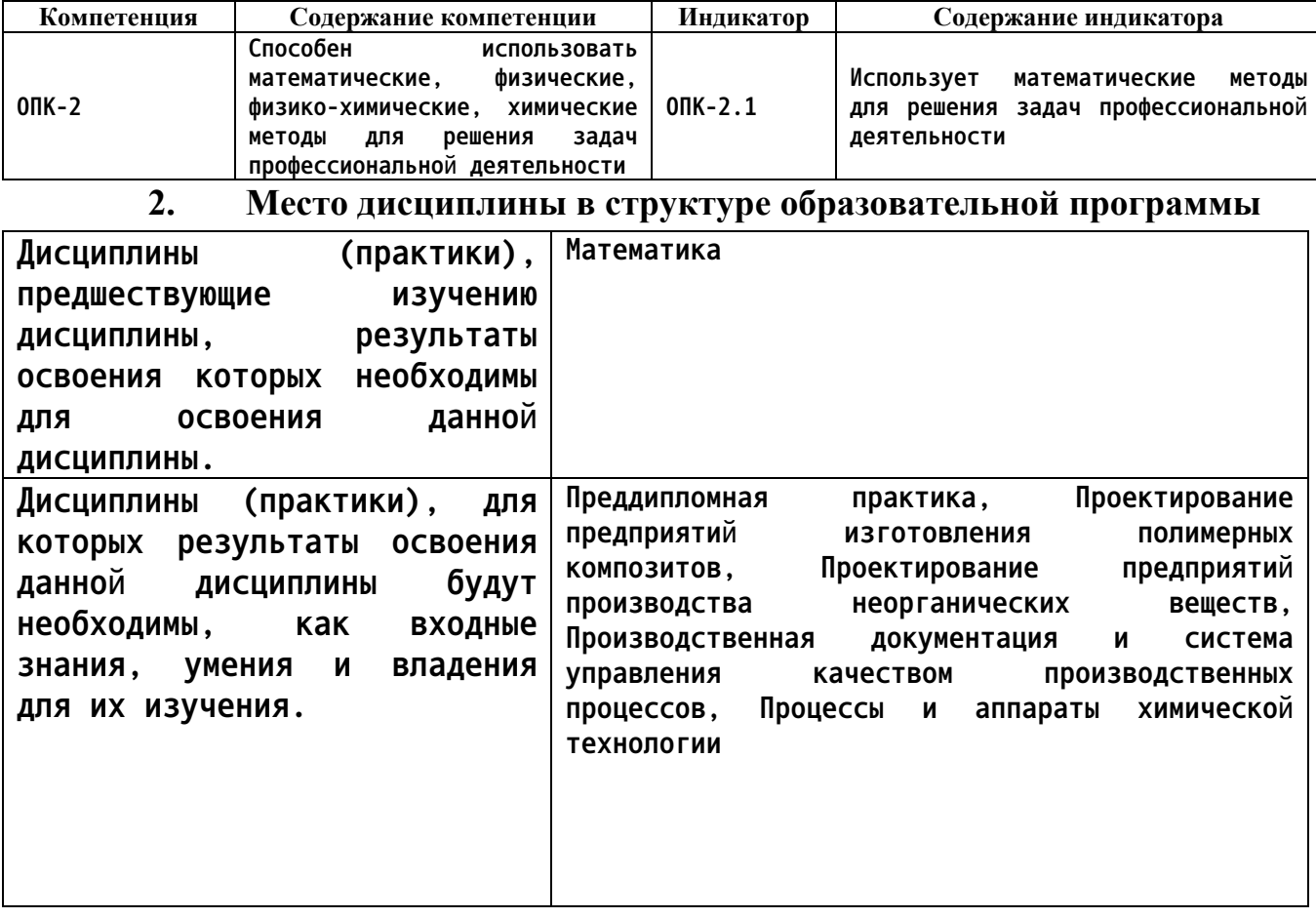

**3. Объем дисциплины в зачетных единицах с указанием количества академических часов, выделенных на контактную работу обучающегося с преподавателем (по видам учебных занятий) и на самостоятельную работу обучающегося**

**Общий объем дисциплины в з.е. /час: 4 / 144 Форма промежуточной аттестации: Зачет**

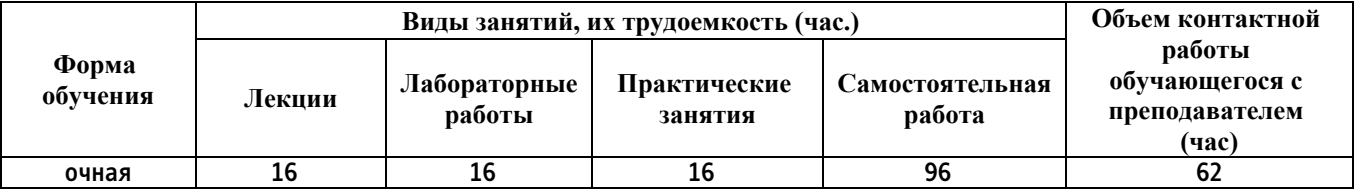

**4. Содержание дисциплины, структурированное по темам (разделам) с указанием отведенного на них количества академических часов и видов учебных занятий**

**Форма обучения: очная** *Семестр: 2*

**Лекционные занятия (16ч.)**

**1. Использование математических методов при определении способов построения изображений пространственных объектов на плоскости, методов решения геометрических задач на чертеже. Комплексный чертеж точки, прямой, плоскости. {лекция с разбором конкретных ситуаций} (4ч.)[1,5,6] Использование математических методов при определении способов построения изображений пространственных объектов на плоскости, решении геометрических задач на чертеже:**

**Предмет инженерной графики. Методы проецирования. Параллельное и ортогональное проецирование. Комплексный чертеж точки. Взаимное расположение точек. Конкурирующие точки. Комплексный чертеж прямой. Комплексный чертеж плоскости. Взаимное положение точек и плоскости, прямой и плоскости, плоскостей.**

**2. Использование математических методов для решения задач профессиональной деятельности - правила оформления графических документов, применение нормативов и правил разработки проектов. {лекция с разбором конкретных ситуаций} (12ч.)[2,4] Использование математических методов для решения задач профессиональной деятельности - стандарты ЕСКД. Правила оформления чертежей, нанесения размеров, выполнения видов, простых и сложных разрезов, сечений, соединения деталей. Использование математических методов при выполнении титульного листа, эскиза детали, рабочего чертежа детали.**

**Практические занятия (16ч.)**

**1. Использование математических методов при определении способов построения изображений пространственных объектов на плоскости, методов решения геометрических задач на чертеже. Комплексный чертеж точки, прямой, плоскости. {дискуссия} (4ч.)[1,5,6] Решение типовых задач с применением математических методов на определение положения точек, прямых и плоскостей в пространстве.**

**2. Использование математических методов для решения задач профессиональной деятельности - правила оформления графических документов, применение нормативов и правил разработки проектов. {с элементами электронного обучения и дистанционных образовательных технологий} (12ч.)[2,4] Использование математических методов для решения задач профессиональной деятельности - стандарты ЕСКД. Правила оформления чертежей, нанесения размеров, выполнения видов, простых и сложных разрезов, сечений, соединения деталей. Использование математических методов при выполнении титульного листа, эскиза детали, рабочего чертежа детали.**

**Лабораторные работы (16ч.)**

**1. Использование математических методов при определении способов построения изображений пространственных объектов на плоскости, методов решения геометрических задач на чертеже. Комплексный чертеж точки, прямой, плоскости. {с элементами электронного обучения и дистанционных образовательных технологий} (4ч.)[1,5,6] Решение типовых задач с применением математических методов на определение положения точек, прямых и плоскостей в пространстве.**

**2. Использование математических методов для решения задач профессиональной деятельности - правила оформления графических документов, применение нормативов и правил разработки проектов. {с элементами электронного обучения и дистанционных образовательных технологий} (12ч.)[2,3,5,6,7] Использование математических методов для решения задач профессиональной деятельности - стандарты ЕСКД. Правила оформления чертежей, нанесения размеров, выполнения видов, простых и сложных разрезов, сечений, соединения деталей. Использование математических методов при выполнении титульного листа, эскиза детали, рабочего чертежа детали.**

**Самостоятельная работа (96ч.)**

**1. Проработка теоретического материала (работа с конспектом лекций) {с элементами электронного обучения и дистанционных образовательных технологий} (16ч.)[2,4] 1) Использовать математические методы при определении способов построения изображений пространственных объектов на плоскости, решении геометрических задач на чертеже: методы проецирования, комплексный чертеж точки, прямой, плоскости.**

**2) Применить нормативы и правила разработки проектов, используя математические методы - стандарты ЕСКД, правила оформления чертежей, нанесения размеров, выполнения видов, простых и сложных разрезов, сечений, соединения деталей. Применить теоретические и практические основы естественных и технических наук при выполнении титульного листа, эскиза детали, рабочего чертежа детали.**

**2. Подготовка к практическим занятиям, лабораторным работам и контрольным тестам {с элементами электронного обучения и дистанционных образовательных технологий} (32ч.)[1,2,4,5,6,7] 1) Использовать математические методы при определении способов построения изображений пространственных объектов на плоскости, решении геометрических задач на чертеже: методы проецирования, комплексный чертеж точки, прямой, плоскости. 2) Применить нормативы и правила разработки проектов, используя математические методы - стандарты ЕСКД, правила оформления чертежей, нанесения размеров, выполнения видов, простых и сложных разрезов, сечений, соединения деталей. Применить теоретические и практические основы естественных и технических наук при выполнении титульного листа, эскиза детали, рабочего чертежа**

**детали.**

**3. Изучение разделов дисциплины {с элементами электронного обучения и дистанционных образовательных технологий} (23ч.)[2,4] 1) Использовать математические методы при определении способов построения изображений пространственных объектов на плоскости, решении геометрических задач на чертеже: Методы проецирования. Комплексный чертеж точки. Взаимное расположение точек. Конкурирующие точки. Комплексный чертеж прямой. Прямые общего и частного положения. Взаимное положение точек, прямых. Комплексный чертеж плоскости. Плоскости общего и частного положения. Главные линии плоскости. Взаимное положение точек и плоскости, прямой и плоскости, плоскостей.**

**2) Применить нормативы и правила разработки проектов, используя математические методы - правила оформления чертежей, нанесения размеров, выполнения видов, простых и сложных разрезов, сечений, соединения деталей.**

**4. Выполнение домашнего задания {с элементами электронного обучения и дистанционных образовательных технологий} (15ч.)[2,4] Цель: ознакомиться с основными положениями стандартов ЕСКД - применить математические методы для решения задач профессиональной деятельности.**

**Структура и содержание:**

**1. Титульный лист («Работа № 1»). 1 лист, формат А3.**

**2. Эскиз деревянной детали («Работа № 2 - часть 1»). 1 лист, формат А3.**

**3. Аксонометрический чертеж деревянной детали («Работа № 2 - часть 2»). 1 лист, формат А3.**

**4. Черчение проекционное («Работа № 3»). 2 листа, формат А3.**

**лист 1 - По двум проекциям детали построить третью, сделать необходимые простые разрезы.**

**лист 2 - Выполнить сложные разрезы деталей.**

**5. Соединение деталей ("Работа № 4"), расчет болтового соединения.**

**5. Подготовка к зачету(10ч.)[1,2,4,5,6,7]**

#### **5. Перечень учебно-методического обеспечения самостоятельной работы обучающихся по дисциплине**

**Для каждого обучающегося обеспечен индивидуальный неограниченный доступ к электронной информационно-образовательной среде АлтГТУ:**

**1. Павлова Т.Е., Шипулина Е.Г., Куркина Л.В., Бурнашева Н.В. Сборник заданий по начертательной геометрии [Электронный ресурс]: Сборник заданий.— Электрон. дан.— Барнаул: АлтГТУ, 2019.— Режим доступа:**

**http://elib.altstu.ru/eum/download/ngig/Burnasheva\_NachGeom\_sz.pdf, авторизованный**

**2. Кошелева Е.А. Основные стандарты ЕСКД. Часть 2. Общие правила оформления [Электронный ресурс]: Слайды к курсу лекций.— Электрон. дан.— Барнаул: АлтГТУ, 2018.— Режим доступа: http://elib.altstu.ru/eum/download/ngig/Kosheleva-ESKD2.pdf, авторизованный**

**3. Кошелева Е.А. Основные стандарты ЕСКД. Часть 3. Нанесение размеров. [Электронный ресурс]: Слайды к курсу лекций.— Электрон. дан.— Барнаул: АлтГТУ, 2018.— Режим доступа: http://elib.altstu.ru/eum/download/ngig/Kosheleva-ESKD3.pdf, авторизованный**

**4. Кошелева Е.А. Основные стандарты ЕСКД. Часть 4. Изображения виды, разрезы, сечения. [Электронный ресурс]: Слайды к курсу лекций.— Электрон. дан.— Барнаул: АлтГТУ, 2018.— Режим доступа: http://elib.altstu.ru/eum/download/ngig/Kosheleva-ESKD4.pdf, авторизованный**

#### **6. Перечень учебной литературы**

**6.1. Основная литература** 

**5. Учаев, П. Н. Инженерная графика : учебник : / П. Н. Учаев, А. Г. Локтионов, К. П. Учаева ; под общ. ред. П. Н. Учаева. – Москва ; Вологда : Инфра-Инженерия, 2021. – 304 с. : ил., табл., схем. – Режим доступа: по подписке. – URL: https://biblioclub.ru/index.php?page=book&id=617477. – Библиогр.: с. 293-294. – ISBN 978-5-9729-0655-0. – Текст : электронный.**

#### **6.2. Дополнительная литература**

**6. Колесниченко, Н. М. Инженерная и компьютерная графика : учебное пособие : [12+] / Н. М. Колесниченко, Н. Н. Черняева. – 2-е изд. – Москва ; Вологда : Инфра-Инженерия, 2021. – 236 с. : ил., табл., схем., граф. – Режим доступа: по подписке. – URL: https://biblioclub.ru/index.php?page=book&id=617445 (дата обращения: 21.02.2023). – Библиогр. в кн. – ISBN 978-5-9729-0670-3. – Текст : электронный.**

- **7. Перечень ресурсов информационно-телекоммуникационной сети «Интернет», необходимых для освоения дисциплины**
	- **7. https://gost.ru/**
- **8. Фонд оценочных материалов для проведения текущего контроля успеваемости и промежуточной аттестации**

**Содержание промежуточной аттестации раскрывается в комплекте контролирующих материалов, предназначенных для проверки соответствия**

**уровня подготовки по дисциплине требованиям ФГОС, которые хранятся на кафедре-разработчике РПД в печатном виде и в ЭИОС.**

**9. Перечень информационных технологий, используемых при осуществлении образовательного процесса по дисциплине, включая перечень программного обеспечения и информационных справочных систем**

**Для успешного освоения дисциплины используются ресурсы электронной информационнообразовательной среды, образовательные интернет-порталы, глобальная компьютерная сеть Интернет. В процессе изучения дисциплины происходит интерактивное взаимодействие обучающегося с преподавателем через личный кабинет студента.**

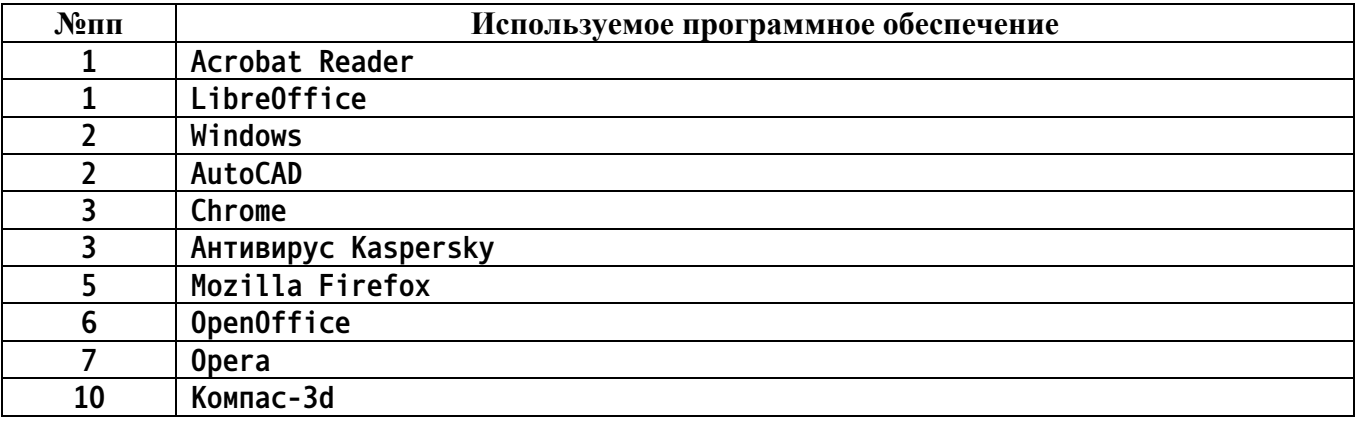

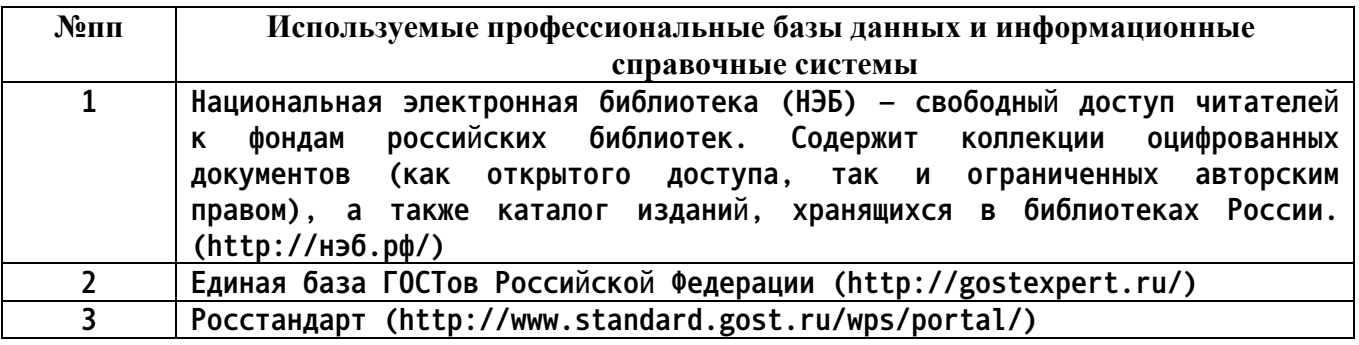

**10. Описание материально-технической базы, необходимой для осуществления образовательного процесса по дисциплине**

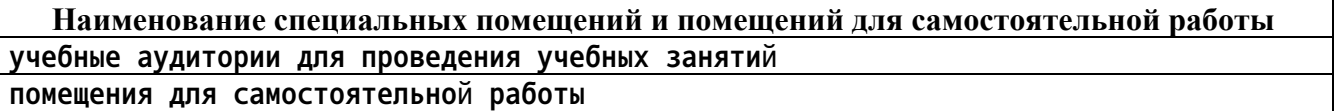

**Материально-техническое обеспечение и организация образовательного процесса по дисциплине для инвалидов и лиц с ограниченными возможностями здоровья осуществляется в соответствии с «Положением об обучении инвалидов и лиц с ограниченными возможностями здоровья».**